## **9.2 Pre-Payroll Processing Checklist**

**Purpose**: Use this checklist to verify if all the reports and queries have been run to identify any actions to be taken before payroll is processed.

**Audience**: HR, Benefits, Time & Labor and Payroll Admins.

- You must have at least one of these local college managed security roles:
- < please refer to the "Quick Reference Guide" column for navigation role information>

If you need assistance with the above security roles, please contact your local college supervisor or IT Admin to request role access.

**NOTE:** This is a checklist to be used as a guidance tool and the process/reports need not be run in any particular order.

## **Pre-Payroll Process Checklist**

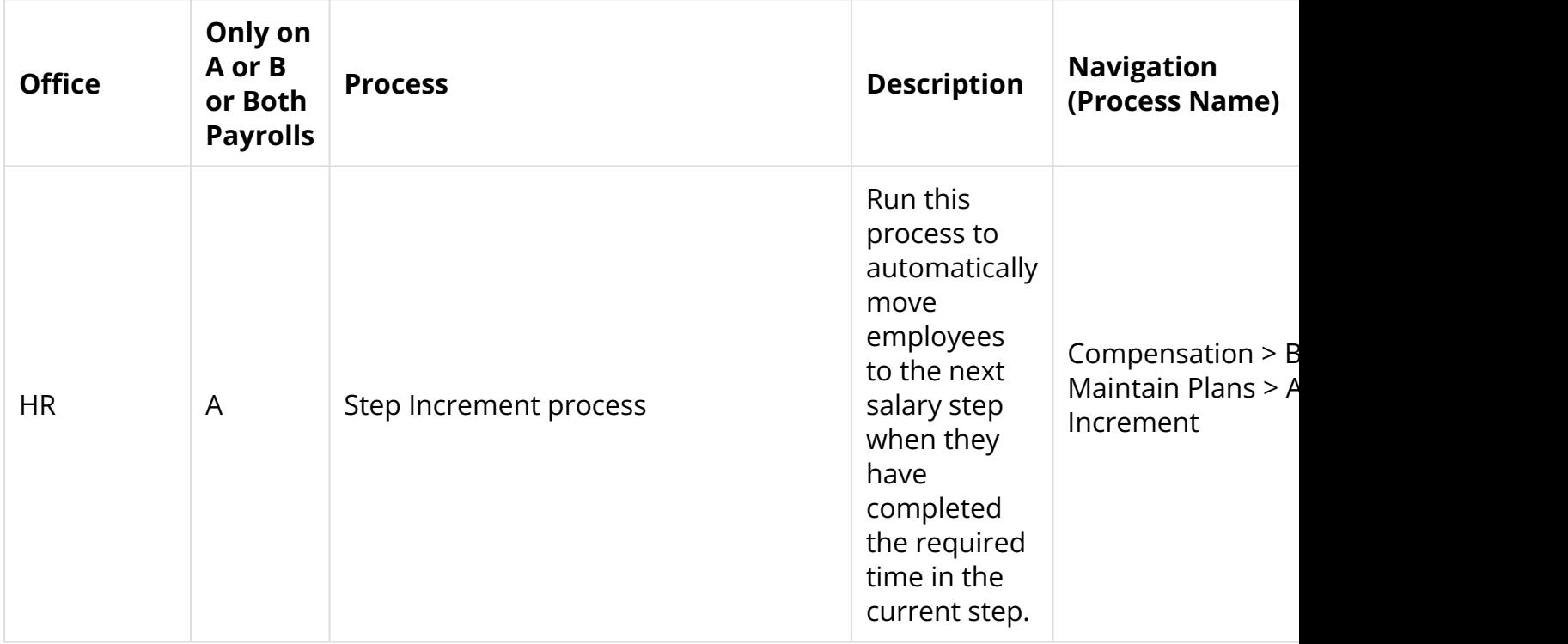

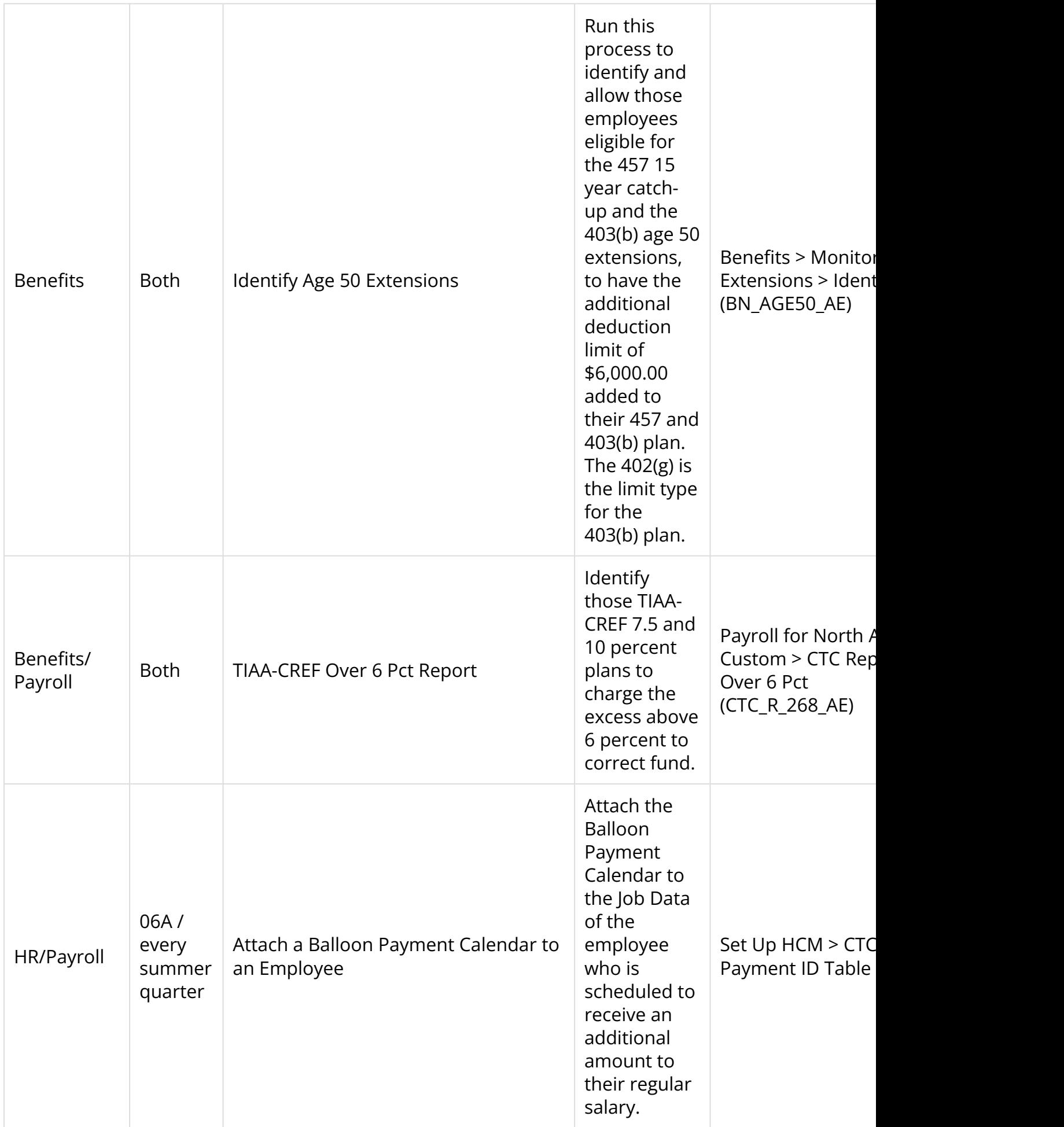

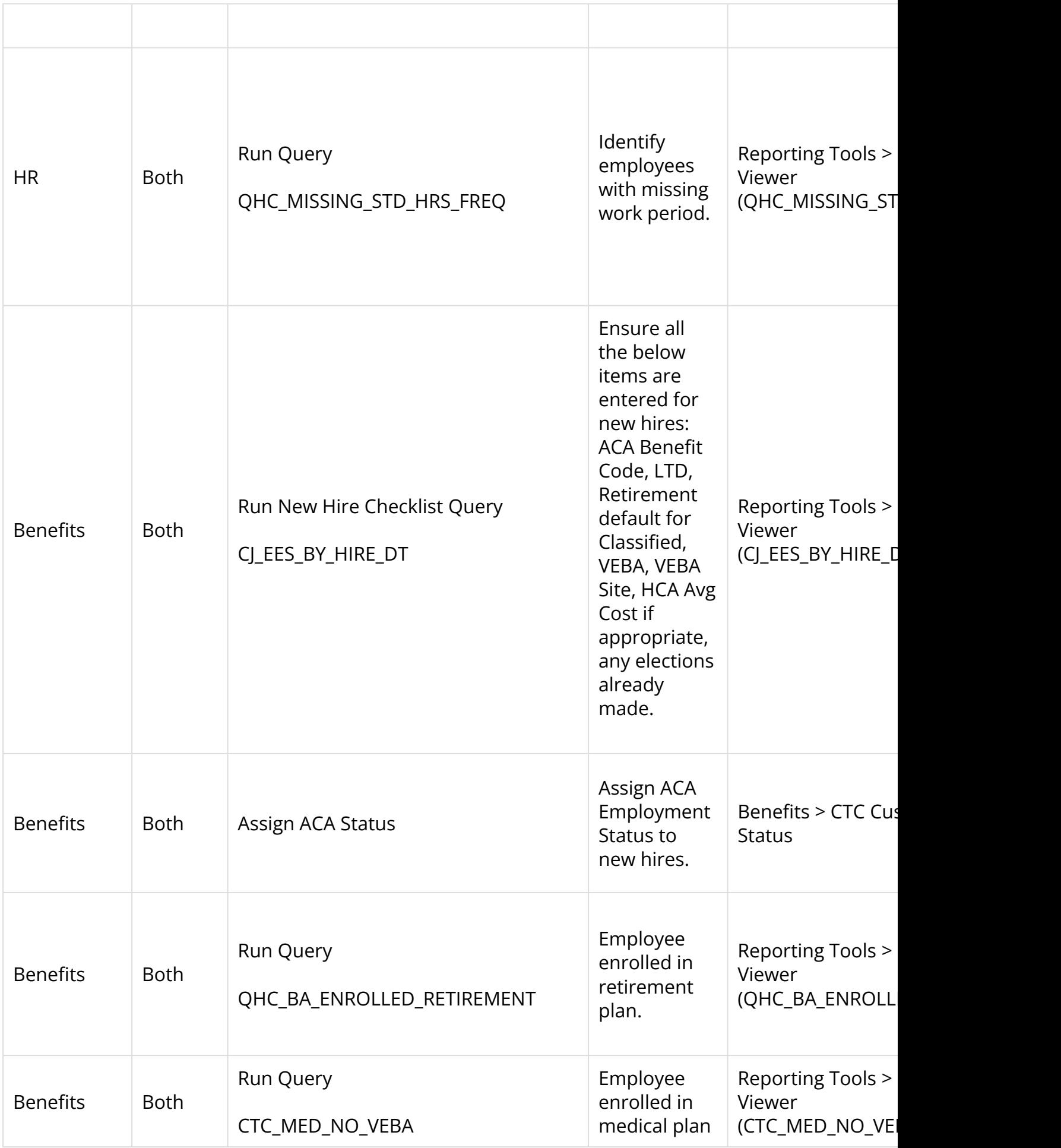

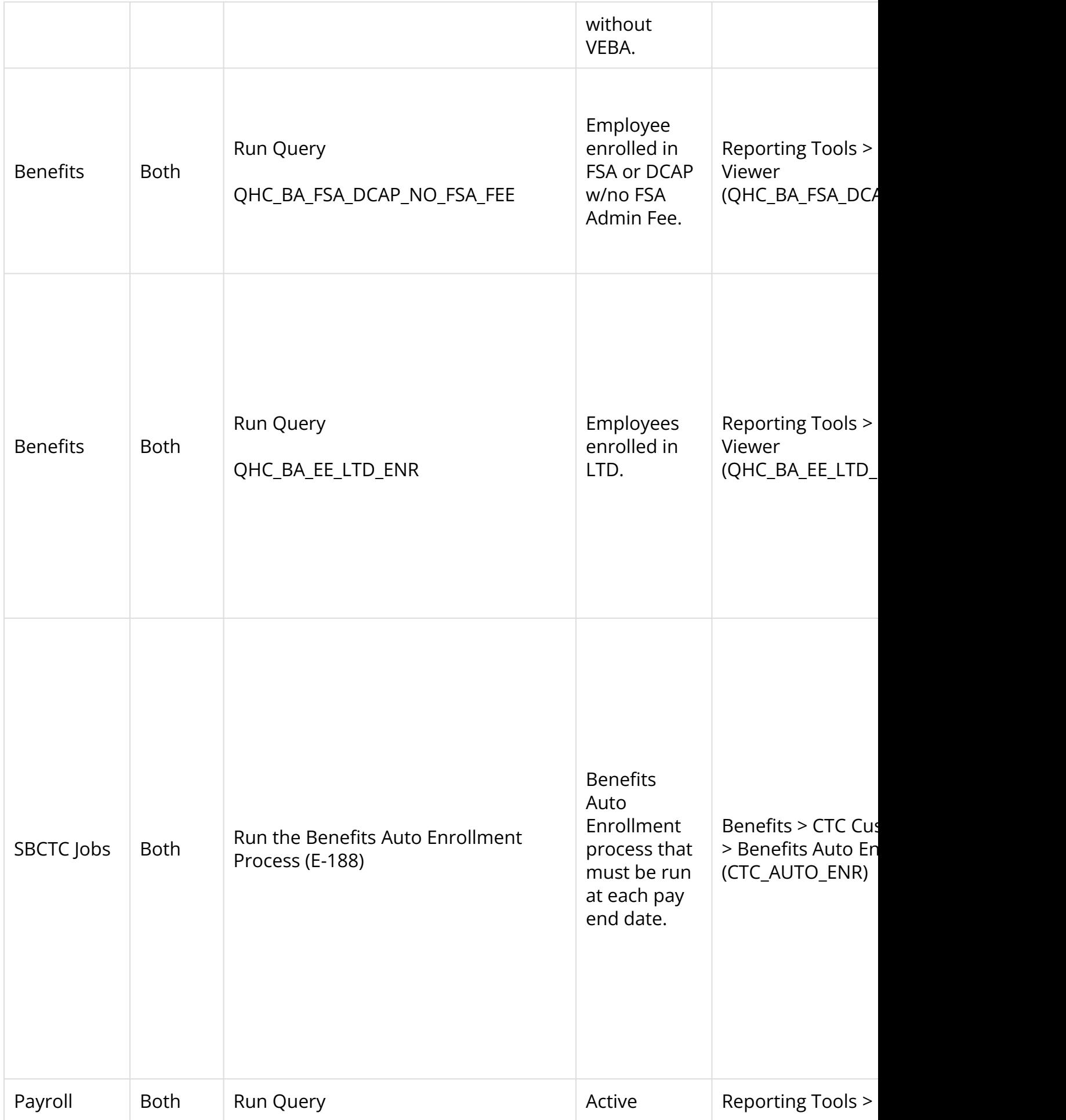

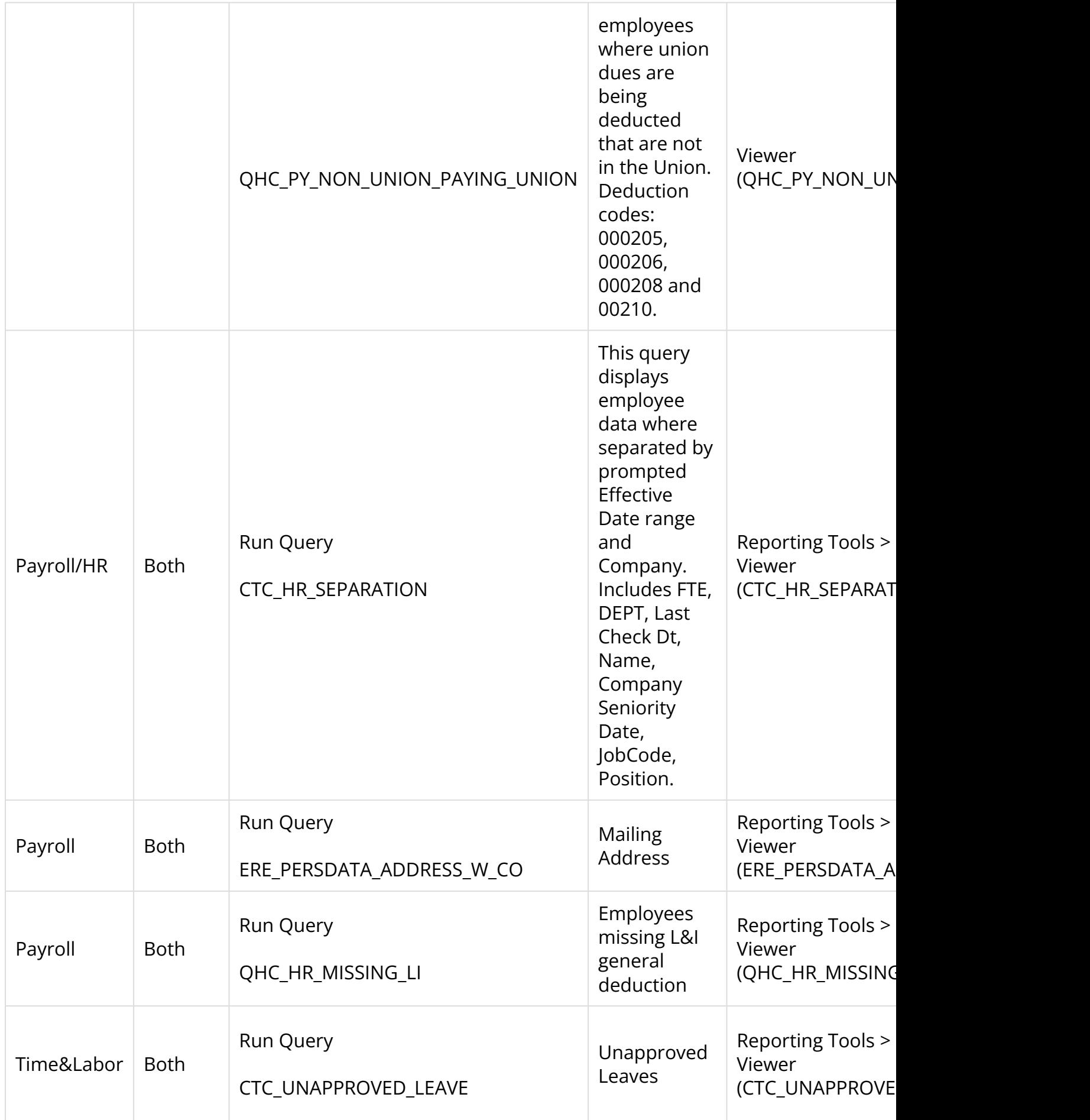

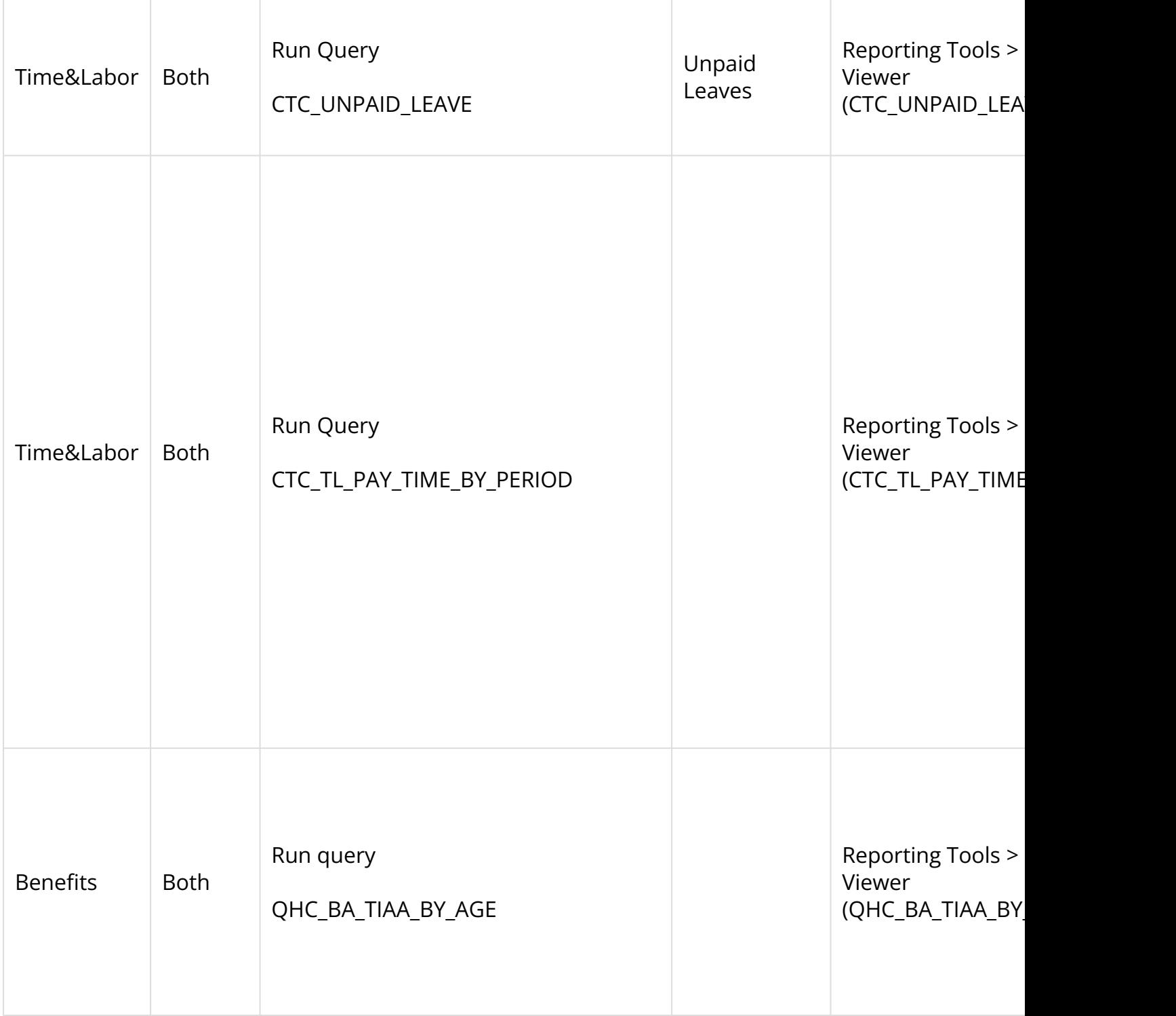